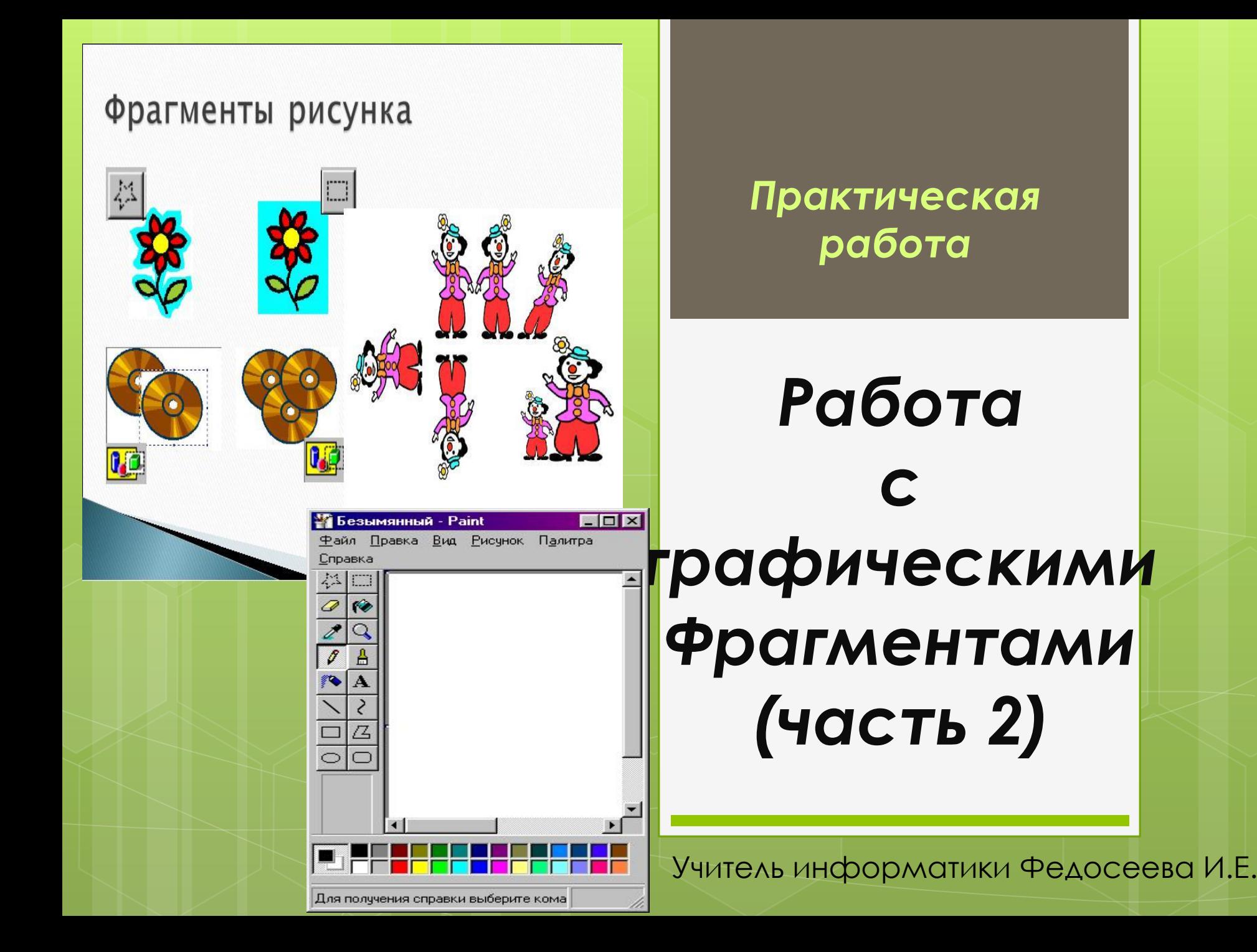

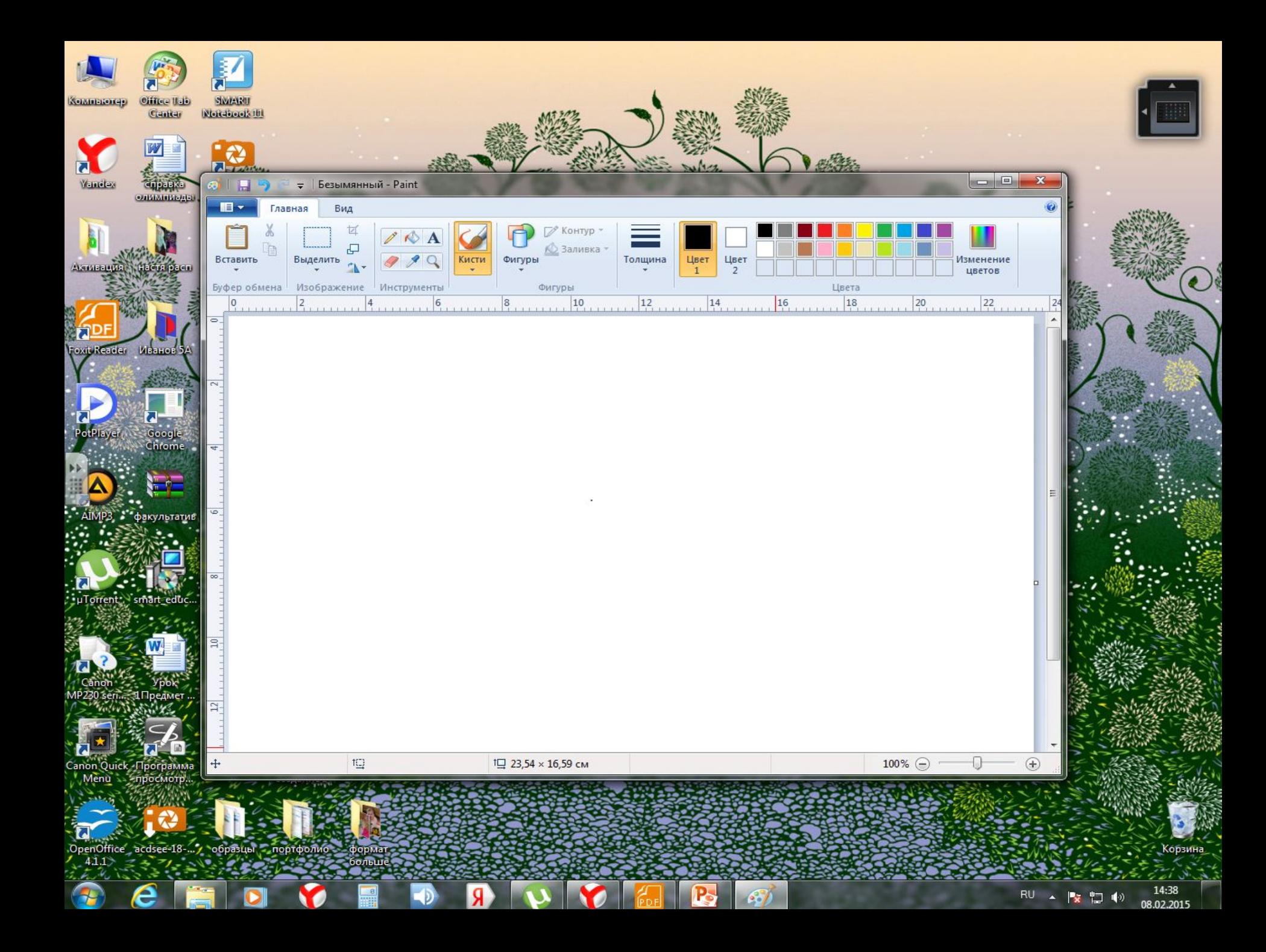

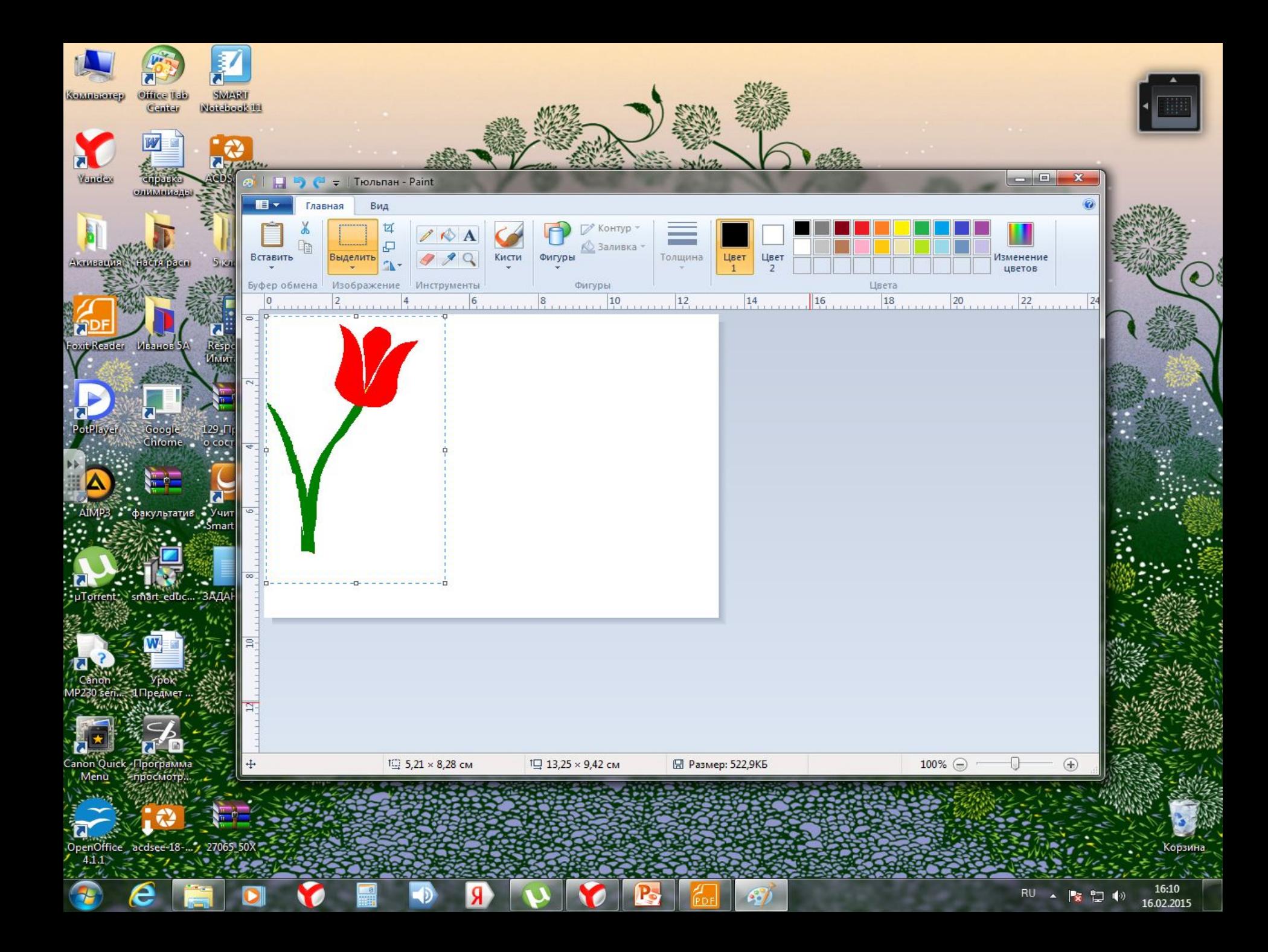

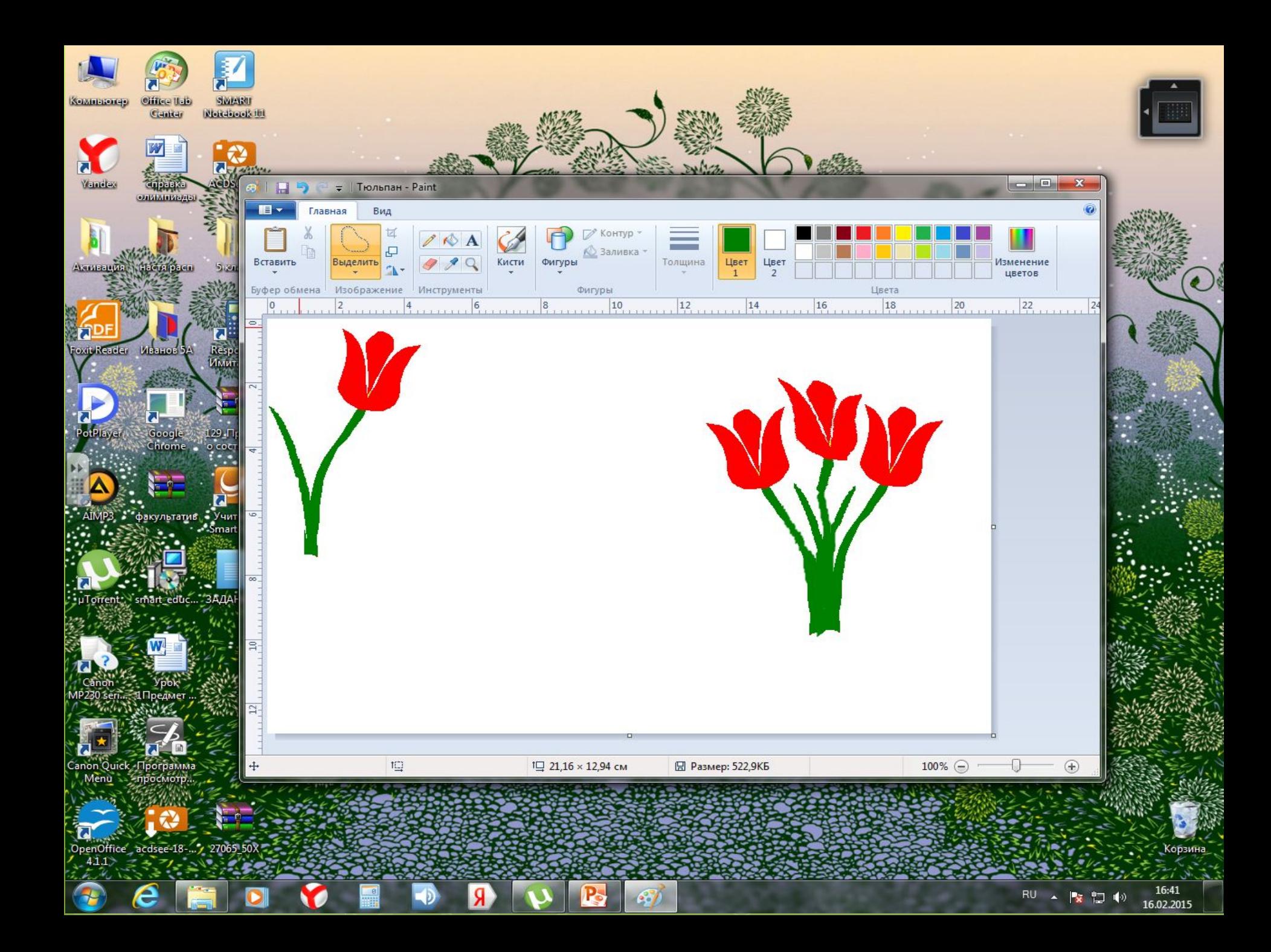

## **Задание 4**

## 4. ǿохраните рисунок в личной папке под именем Букет.

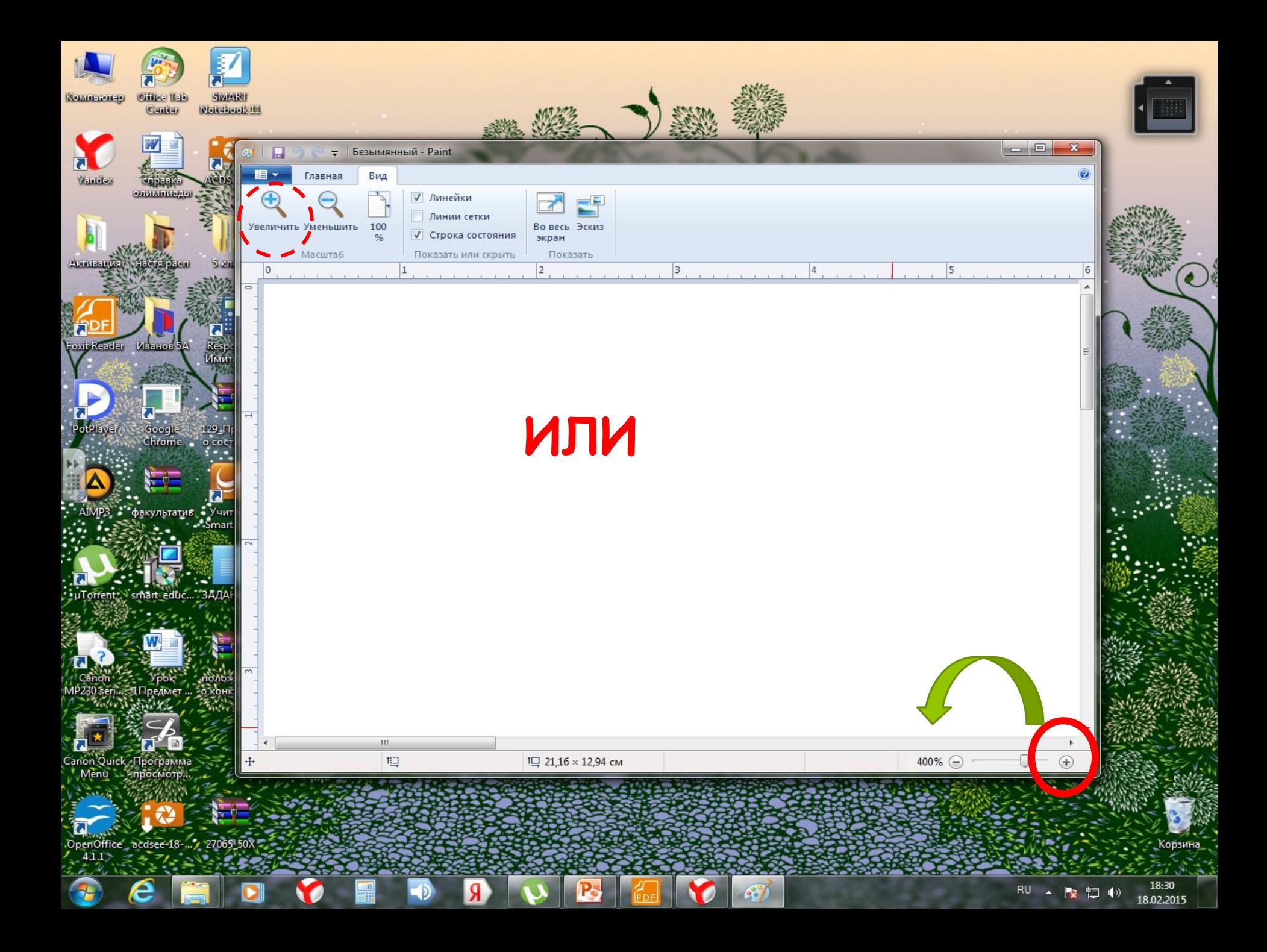

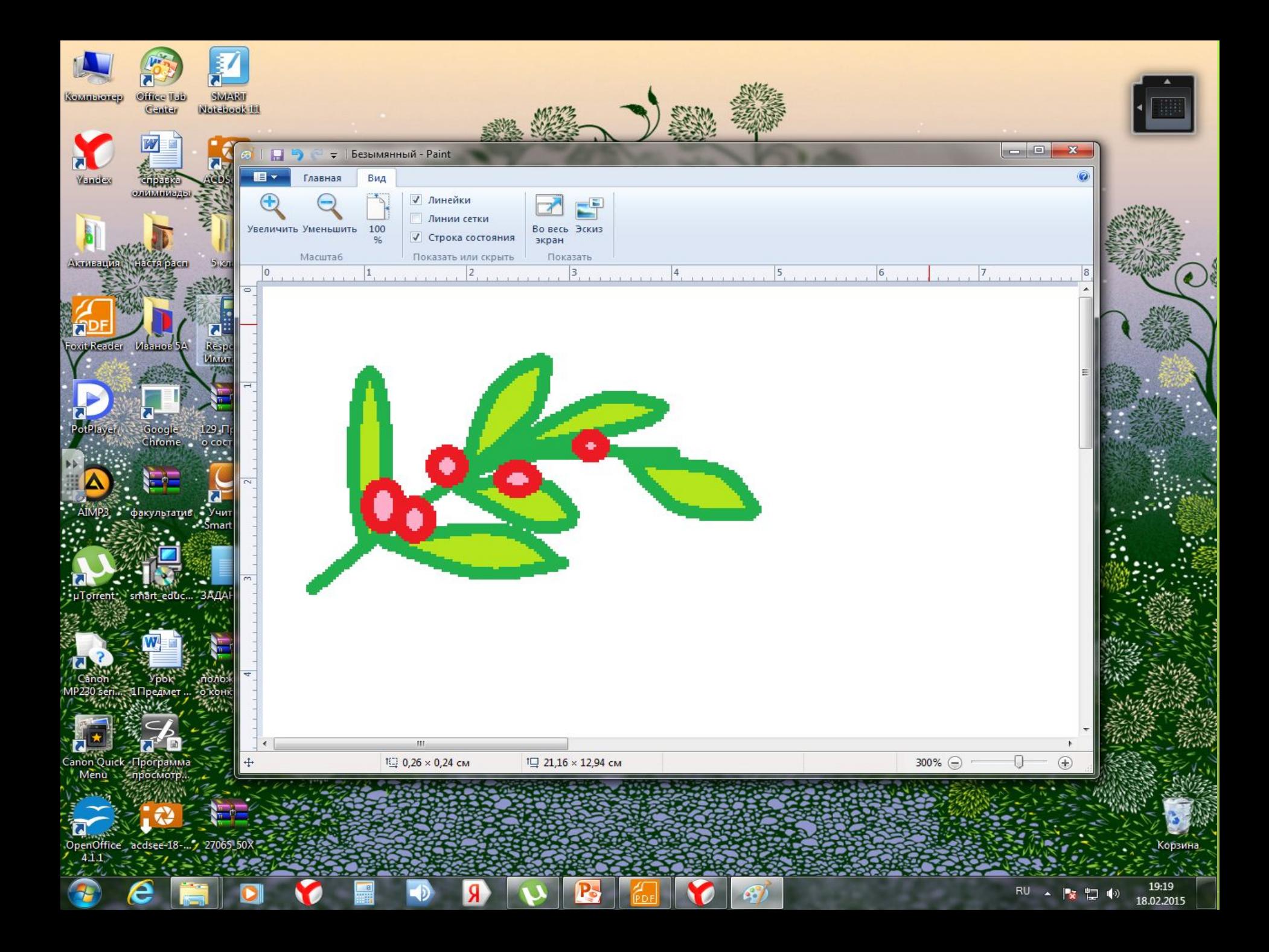

## **Задание 5**

6. Скопируйте свой рисунок и размножьте его так, чтобы полученное изображение напоминало полотно ткани.

7. Залейте фон цветом по своему усмотрению.

8. Сохраните рисунок в собственной папке под именем Ткань.

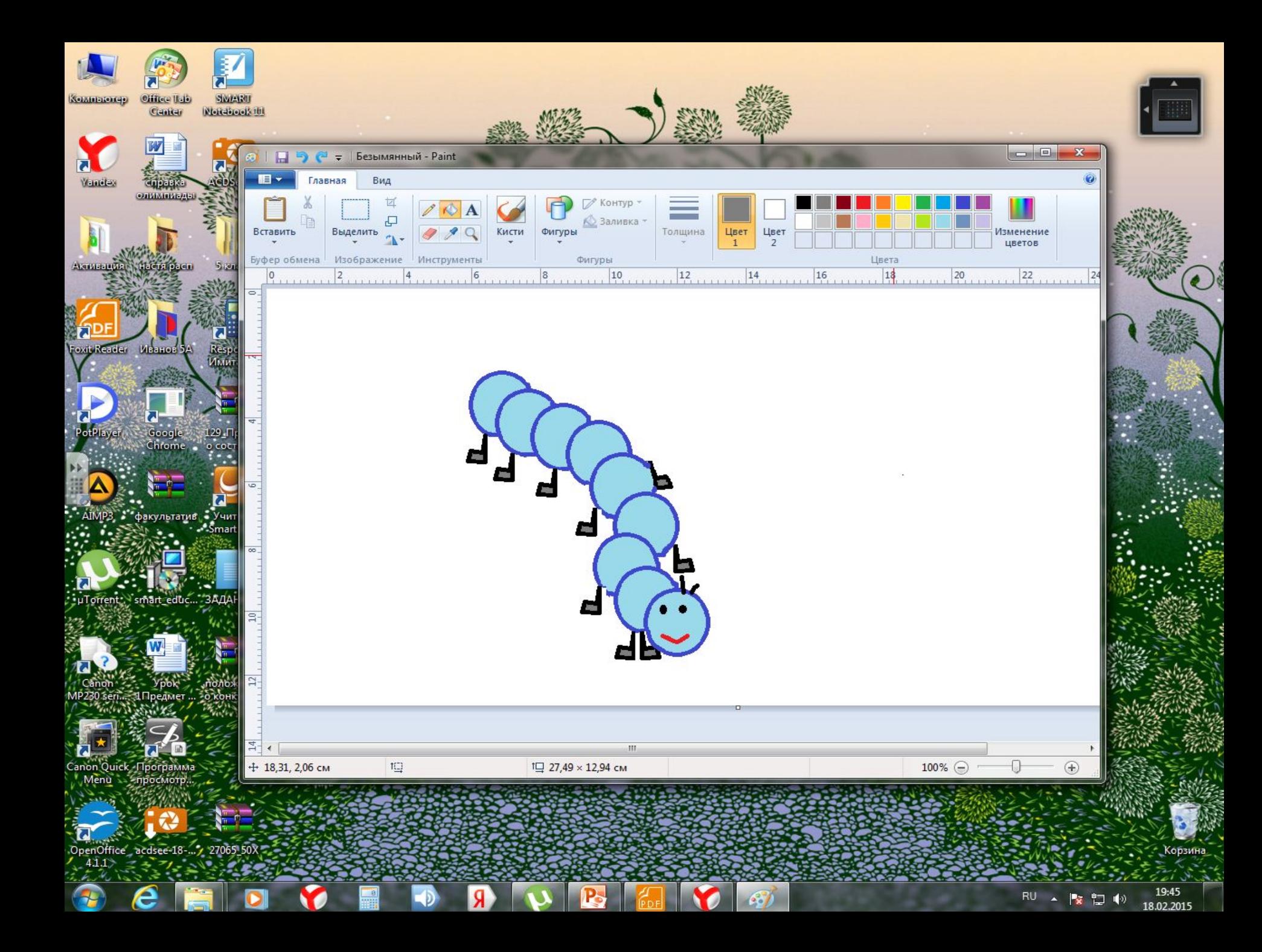

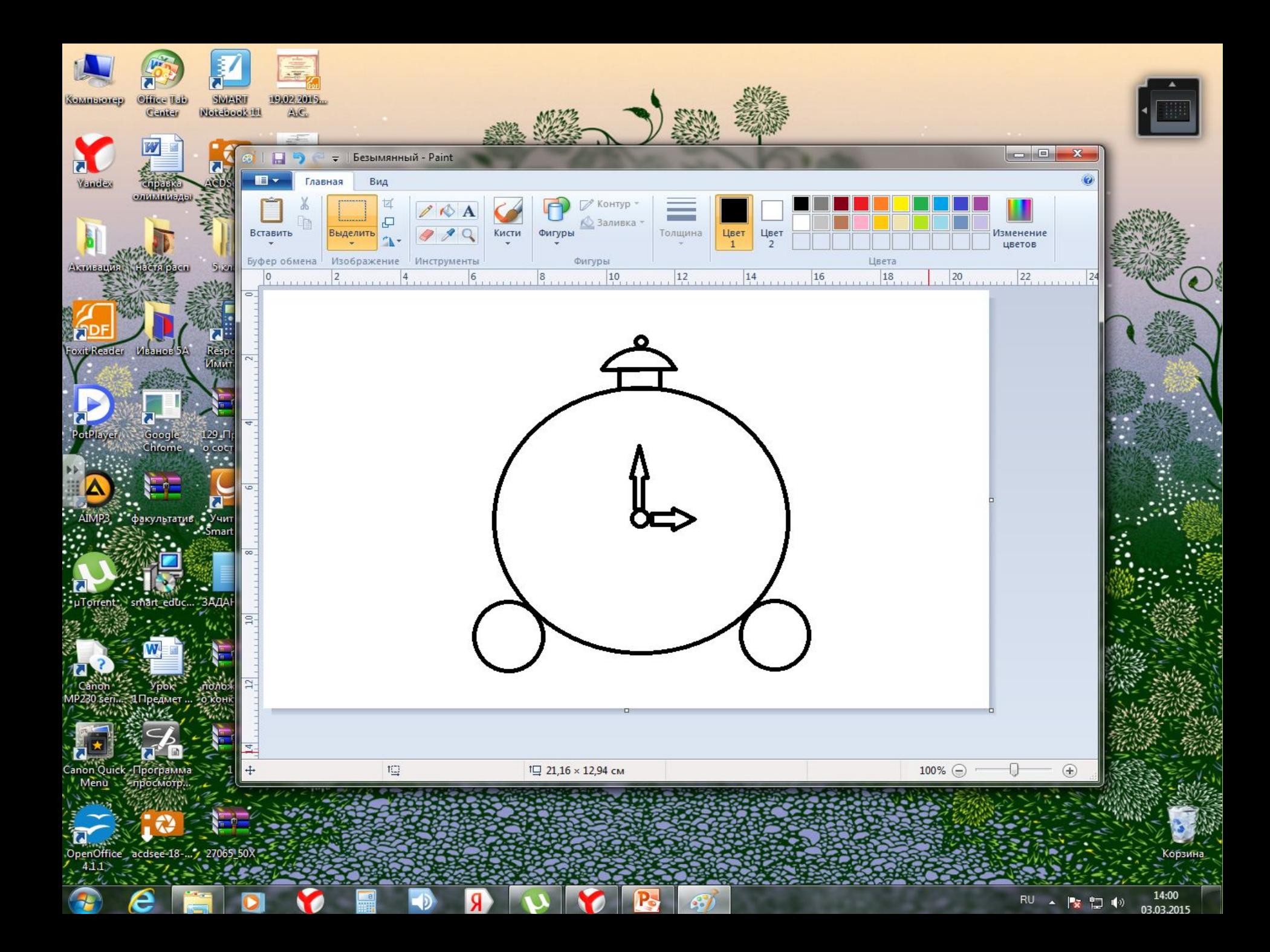

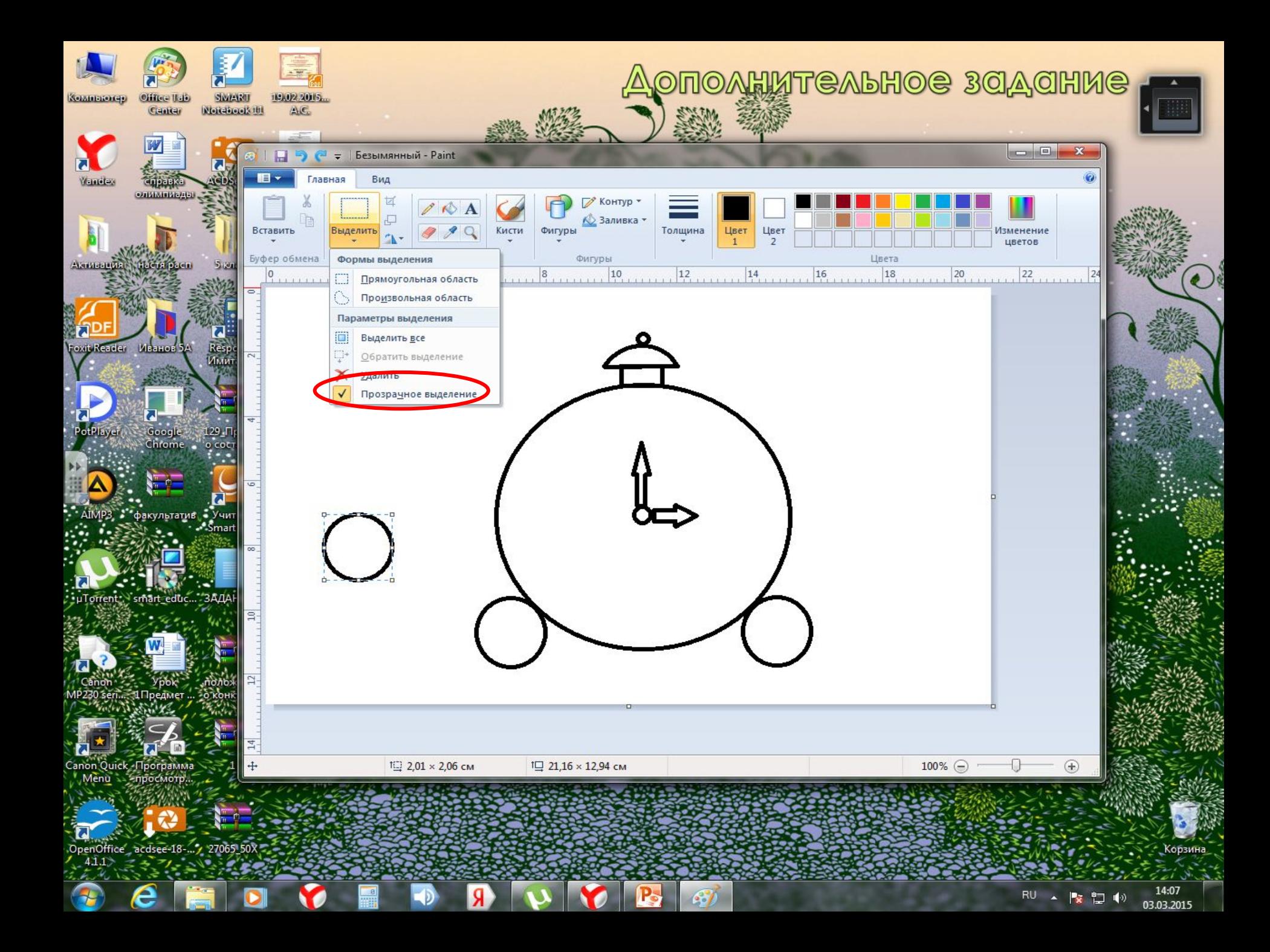

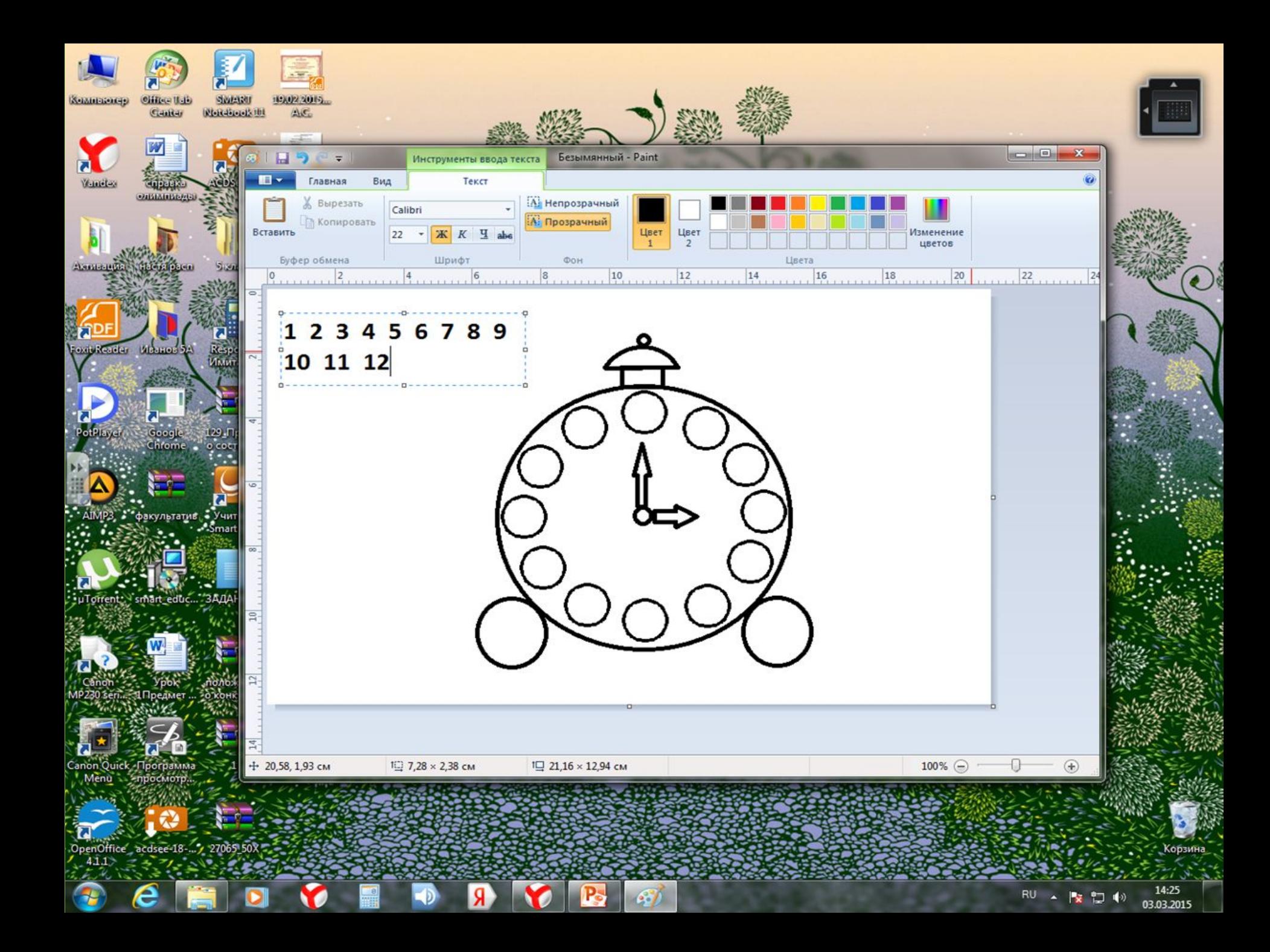

10. Выделяя числа с прозрачным фоном, переместите их в нужные места рисунка будильника.

11. Раскрасьте и подпишите свою работу.

12. Сохраните рисунок в личной папке под именем Будильник

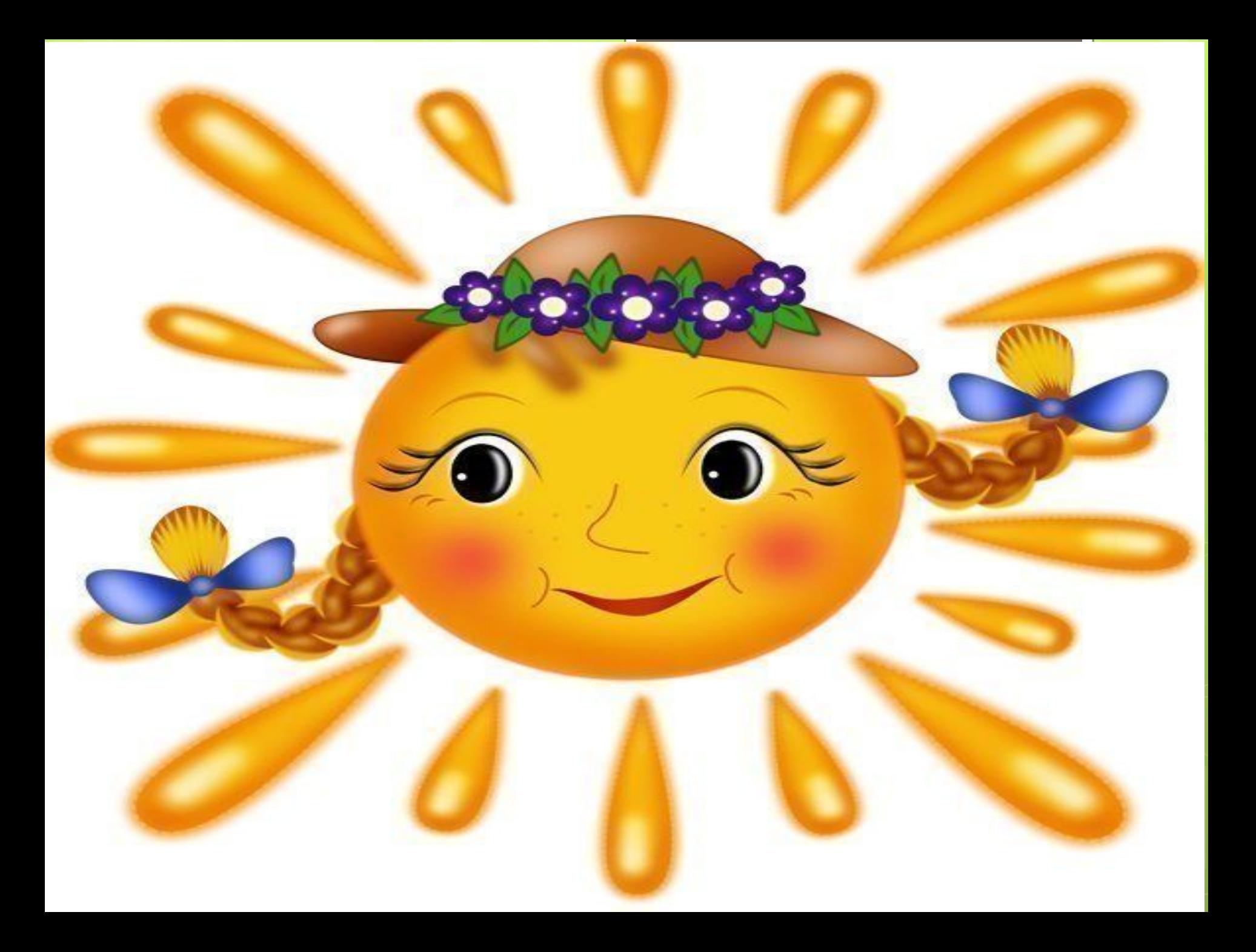